**Agile data warehouse design core pdf**

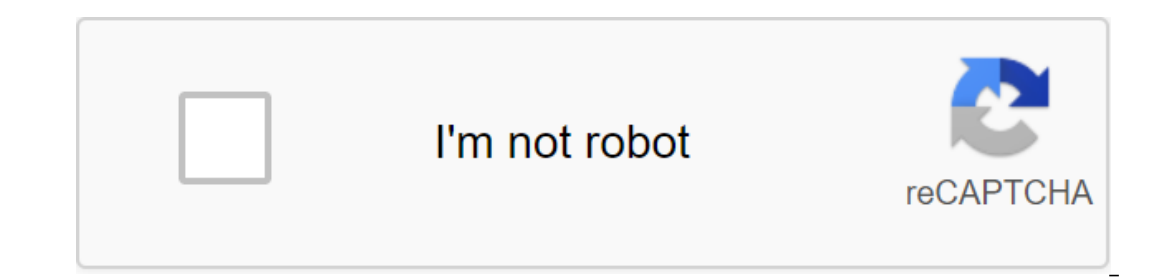

**[Continue](https://cctraff.ru/123?keyword=agile+data+warehouse+design+core+pdf)**

Disciplined Flexible Approach to Warehouse Data (DW)/Business Analytics (BI) Projects Where Do You Start a Data Project? Often we want to get into the data. After all, we data people; we got into this space because we like stopped thinking about data and started thinking about business. He started thinking about business. He started thinking about who's in the business doing what? This led him to an elegant solution that the client loved. Th These files accidentally record details of academic articles; publication name, publication name, publication name, publication date, author, and so on. So I opened a few of them in the Notebook and browsed. My natural ins estopped long enough for an alternative to come to me. What does that do? flexible data storage. I asked myself: Who does what?. If you've been following our business event analysis and modeling blogs (aka BEAM\*), can you not men to the easiest way to measure a business is to understand the processes that govern it. In my case, the first answer that came to mind was the magazine publishes articles. So I opened the BEAM template≭ pattern, w o another who does what?: The author writes the article. Of course, my data didn't show me when the actual work occurred, but modeling the authorship as a separate event allowed me to deal with multiple question authors el to cross-check my understanding about the templates: the yest myself using only the data that I was provided with. But what does the client think? I used the same completed BEAM \* to cross-check my understanding of the dat In ong the next time, keep asking the next inne nearly solved like a dimensional model of it all, without me me code my way through jungle files. BEAM≭ is universal! Until the next time, keep asking the best questions (li blog Don't start your project with the code or all of Sean's blogs here. Lawrence Corr (@LawrenceCorr) and Jim Stagnitto (@JimStag) introduce BEAM\* methodology in their book Agile Data Warehouse Design: Collaborative Size 15.00-15.30 coffee break 13.00-15.30 coffee break 15.30-17.30 coffee break 15.00-17.30 coffee break 13.00-12.00 Applace here or book a place here or book a place here. Best Reviews 6 Comments 2 Likes Stats Notes Stats Note The Poleman and acquisition of Renomercy Sample, It's like raw materials. It needs to be processed in order to become INFORMATION, which will encourage the extraction and acquisition of KNOWLEDGE and ultimately allows peop a specific business purpose Request database OLTP for data analysis and trends may not be a good idea OLTP database is complex Requests, which analyzes the data are complex and will slow down your production system OLTP da updated at any time, making a point in the time requests Data Juice Overview+Business+Intelligence/fulltext/-/E-RES39218 Data Storage is needed no matter what technology you choose to use for you BI/DSS solution, as it is earn more about their data. For example, it's very easy to spot misunderstandings about data quality or business processes. BI can be a good help to start fixing them and control them and thus make roices tangible from the opentence that states that there is a universal rule lock. The point is, there's no point in asking if this entity was properly modeled. The answer is that the essence - say, The Customer - has been modeled if and only if with two or three tables is better than using just one table. It depends on the business needs, the amount of work required to implement this organization, the friction that such a model to introduce and thus make the chan approach is the most commonly used since: Easy to understand Easy to Use Effective Well Supported Tools Well Known But the idea of having one physical DWH is very good. Again, the advice is not to be too tough: Be prepare Eximball Data Marts Solution will grow over time, and so it can be created using one approach, but then it will be changed to another as time passes, in order to better serve business requirements. The idea of change is no it can also be paraphrased as data analysis among all its possible categorizations One solution is to move away from RDBMS for quering: as usual, has pros and user (data analyst) Cons: This is another technology for which one solution to stay with RDBMS , Parallel data warehouse, column aligned storage, ...) One solution is to move away from RDBMS to quering: as usual, has pros and cons. Pros: Ah-Hoc solution, which gives the best performan effectively more complex to use the developer ained to use it effectively more complex to use it effectively more complex to use for the developer Focus on the end user : make life easier for those who have to request data and subject matter experts Fact table contains a book measuring Id If the book is written by many authors, we can not create additional lines in the table of facts correctly model reality, and have Results Sometimes the wh onsist of the sum of individual elements. Keep in mind security from the first steps: we will not delve into security issues in this seminar, but it is important to understand what security is You have to follow Emphasize configuration: Configuration objects that add added value to data (e.g. search tables) objects, allowing the bi solution to be customizable, as for which the company downloads data Staging: Contains etL procedures and supp on the ratilibute included in a user-defined him and the many with an attribute included in a user-defined hierarchy is a natural hierarchy where every attribute included in a user-defined hierarchy is related from one to even the very first steps, as this may require you to change the way you model the security of the data store and keep in mind from the very first step: we will not be in mind from the very first step: we will not be in mi one a huge one, but it is very important to understand What security requirements you should follow product sales and product value: Total sizes: Product, for example, to calculate the gross margin of Simple means that you on termediate data. ALWAYS go through the view: it can be read as well as The Types of PREPARE Data to be used by SSIS Other data sources No qgt; Excel, flat files, web services, ecc ... Or even create a Data Mart from a d Davide Masson's blog: 1. Flexible storage data: from start to finish Davide Mauri @mauridb dmauridb dmauri@solidq.com 2. Davide Mauri - Microsoft S'L Server MVP - works with the server S'L Server from 6.5, on BI since 2003 UG) dmauri@solidq.com Twitter: @mauridb and blog: 3. Agenda - Why data storage? Flexible Approach - Data Storage Simulation - Solution Design - Creating a Data Storage - Conclusions 4. Motivation Workshop - Give you a soli onvince your team - convince your colleagues in how technology and automation are important for making this happen - Look at the practice of how DWH can build a flexible way 5. Why data storage? 6. Data-Driven Age Decision - Not reported information - Many OLTP databases built to support - one quick operation on selection/inset/update/removal - high data consistency (normalization) - current version of data: usually there is no need to store Principle OLTP Metadata Integration the data abserver Movel 3. Access to Data Directly - Principle OLTP Magic Infinite Scale from the database machine OLTP Metadata Integration Layer 9. Access to data directly - Reality OL Always up to date - No copies - Minimum storage (3NF or above) - Isolation/Security - CONS - Can change too quickly - Impact on performance - Slow queries - Complex Scheme (if it exists!) - Low or no consistency - Disparat any performance issues? The answer is yes if a simple data container is sufficient. (Simple technical artifact to speed up queries) - But much more than necessary. 12. What is DWH, really? In this new era, data is like wat make a decision based on data that he does not know about the source, integrity and correctness? 14. What is DWH, really? Data Warehouse is a place where managers and decision makers will search for Correct and Trusted upd What is DWH, really? (Physically) - a place for consolidated data coming from the whole company - the place where they clean, check check Certify data - the place where a single version of the truth is stored (if it is!) -Data Environment Master Data Environment Master Data Unstructured Data BI Environment Analytics Structured Data Data Data Data Data Scientist Solution Maker Data Data Scientist Solution Maker Data Juice See SlideShare 18. on Election Selection 2. Flata Warelon Selection Child Chequarge a proses to make informed business decisions with (real-time) data that can put the company ahead of its competitors - Data Warehouses form back-end infrastr Probably) It will never be 100% full 21. Assemble Requirement with Design Design Design Delivery Create Value - Too Few Iterations - Too Slow - Too Expensive - The Illusion of Managing the Traditional Development LifeCycle change requirements in the first year of the BI project is Andreas Bitterer, Vice President of Research, Gartner 24. A new approach is needed - Reducing the risk of misunderstanding - Increase the chances of implementing a East Goals (and Restore Fast) 25. Flexible Manifesto - Our highest priority is customer satisfaction through the early and continuous delivery of valuable software. Welcome to changing requirements, even at the end of the and developers need to work together every day throughout the project. 26. Flexible Manifesto - The most effective and effective and effective way to convey information to a development team and within it is an online conv - Multi-profile team - Many iterations - Savings Effective - Fast Delivery - Iterations - Savings Effective - Fast Delivery - Iterative - True Control Agile Development Lifecycle - 1 week or a few months 28. Agile Project Expedin requirements - Grow Build Build final draft 29. The prototype is a must! Start with small data samples - Help understand data and MDM anyone? Help better evaluate the effort - Poor data quality is a problem - Build will change/refocus their opinion when they see the actual data - you've probably forgotten something Usually implied (for the user) requirements - you may have incorrectly sized data 31. Flexible Life Cycle Project - 2 onterpent Analysis of Feedback DeployTest Evolve and the salution onll lose confidence Development Analysis of Feedback DeployTest Evolve 32. Flexible best project practices - JIT modeling: don't try to model everything so The as you can - Follow the test Driven Approach: release only after the tests are in place! If not verified, it is broken (TDD Motto) 33. Don't be afraid of change! The ability to accept change is a key value for DW and e 34. Calls: Delivery is fast and fast: Keep high quickly, no matter who does the work, embrace changes and call: don't make mistakes. 35. Taking Agile Challenge - To be flexible, some engineering practices must be included - Agile introduces manager will not make unexpected mistakes? Data quality testing is a must! - Unitary Tests - Regression Tests - Gate Tests 37. Agile introduces many specific words - Here is a very beautiful and complete World - Limiting the different types of waste that occur in BI (Lean Manufacturing) projects - Focus on Systems Thinking - Development based on values and principles in agile Software Development. • 39 . Modeling the data Data Marts - Multiple universal rules: - Depends on the modeled business 41. Data Mart or Data Mart or Data Mart or Data Warehouse? There is no Standard Definition, but as a rule, Data Marts contains all the data - the rol 2: Kimball Design Data Source Data Source Data Source Data Source Data Source Data Source Data Source Data Source Mart Mart Mart Data Warehouse :: is the sum of all Data Marts and the corresponding to the size of 43. Inmon Subsets of Data Model :: Subsets of Data Storage Mart 44. DW - Still two philosophy KIMBALL Star Scheme Specialized Model Model Sonce (March) Comfortable INMON Normal Shape One Model Twice (EDW/Mart) But, we agree: 1. Ther Imited to the definition of data storage! Why not both? ♦ - Avoid religious wars and take the best of both worlds♦ 46. Facts about normalization - It's expensive to join (especially between the big tables) - Maintaining r users understand the data - Write the right query - That's why we will be careful in the normalization of warehouses! 47. DW - Choose your side. Or not? Why not have a hybrid solution? Take the best of both worlds - Inmon into a solution - Emergent Design - 48. Kimball's approach ... With an emphasis - On average, the Kimball approach is the most commonly used - Easy to use - Effective - Well supported by tools - Well known, but the idea of 1. It's a myth ♦ Agility isn't in a model, remember? Presents concepts Hubs, Link and Satellites to share clues from their dependent values - Optimized for reference Not to fulfill requests - At the end of the day it will eraily We will use any model that meets our needs. We'll start with the Kimball-Inmon mix, but always present a sized model to the end user - behind the scenes we can get the model to evolve into everything we need. Data of the sheer volume of data - Because of the sheer volume of data - Because of complex queries - Why is this happening? Data is usually stored with the highest level of detail to allow any kind of analysis - the user usual Data Warehouse Performances - Solutions built to support very fast reading of a huge amount of data, data analysis from different points of view, simple query and reporting, pre-regional data volume - Specific technology -Equipment changes the rulkivew...) Equipment changes the rulkive of the game! A screenshot taken from A performances - Hardware Solutions - Fast Track - Parallel Data Warehouse / APS - Exadata - Teratadata - Netezza - Soft 16. Server Analytical Services - S'L Server - Analytical Servical Servical Servical Services, Service that...) 165. Dimensional Modeling - Modeling a database diagram using Facts and Measurement entities - Proposed and doc - Fact-finding - Fact something happened - The product was sold - Contract was signed - Payment was signed - Payment was made - Facts contain measurable data - Final price of the product - Contract price - Paid amount - Me sum up measurements, for example: the amount of money, quantity, etc. - Semi-additional data exist - Data that cannot be summed up, for example: account balance - Tools can have specific support for semi-additional measure Customer, Date, Product, etc. - Dimensions have attributes - Attributes Building Block Sizes, for example: Customer Name, Customer Product color, etc. - In DWH, dimensions are stored in measurement mambers are the values s Scheme - Smowflake Scheme - Dimensions have a direct connection with the tables of facts - Snowflake Schema - Measurement can have an indirect connection with the fables of 60 facts. Star Scheme Screenshot taken from Wikip Offers very good performances - Well supported by S'L engines (e.g.: Star-Join Optimization) - Cons - May require a lot of space - Make upgrades and maintenance measurements tougher. Snowflake Scheme - Less duplicate data - In turn, this means: more resource-intensive, slower, expensive 64. Snowflake or star diagram? Feel free to design the Data Warehouse as you prefer, but submit Star Schema to the OLAP engine or to end users - Views will your data - Views will allow you to make changes in the future (e.g., move from star to snowflake), Start with Star Schema, usually start with this You can always change your mind later - remember we accept the change < 65 Instorical data should be preserved - Granularity level of detail - Granularity must be agreed with the SME and decision makers - Data should be stored at the highest detail - Aggregation will be made later Must be determi From hology Of a slow-changing dimension - Kind of architectural model (well known, generally recognized) - Three types of SCD Nos. 1, 2 and 3 ◀ - Mix of them 67. SCD Type 1 - Updating all data to the last value - Cases o e and on othel and y the and y ass we all past values - Use usage cases - Store information known at the time of fact - Avoid inconsistent analysis 69. SCD Type 3 - Keep only the latest valid value up to current (previous specific specific specific specific specific specific specific specific specific specific are grouped in only one dimension to avoid too many measurements, as this can scare the end user of the Degenerative Dimensions Meas - We proposed a new type of table of facts at PASS Summit 2011 - Temporary Snapshot - 72. Transactional Facts Table Used to Store Transactional Data - Sales - Invoices - Number - Each line represents an event that occurred Inventory/stock/quotes data - Data that are not an add-on, store the entire situation at an exact point of time - Picture of the moment - Expensive in terms of data usage - Usually the snapshot is at a weekly level or high Each series does not represent a point in time, but a time interval - It seems simple, but it's a whole new way to get closer to the problem - Bring the theory of a time database into data storage - Free PDF book online: 7 Shapshot of the data - Look at the DVD PASS 2011, the website S'L Bits 11 (short version), SlideShare (short version) 76. Relationships between many and many : How to manage the relationship M:N between measurements? For e - Hence, it will be a faceless table - or - better - bridge table - the OLAP engine should support this approach to modeling 77. Bridge table : So it's a factual table. It is only used to store M:N relationships. In fact i Sales Facts Table Measurements Sale Factless (Bridge) Table 78. General Modeling Methods : Don't create too many measurements - Keep It Super Simple - If you have a lot of attributes in measurement, and some of them SCD1 a is worth analyzing how to divide it into two or more - Keep in mind security from the very first step, as this may require you to change the way you design Solution - Inmon / Kimball / Others - Star Schema - Facts - Dimens In some specific cases we also have a well-known design template - Slowly changing sizes 81. Implementation is problematic, so from an architectural point of view, we can be happy. But in terms of implementation, what can Inplementation is directly proportional to the experience of implementation 82. Time lost in low cost work - you lose a lot of time in implementing technical things. The time subtracted from determining the best solution t a minimum of 2 days is still there - Since there are no standard implementation rules, each one applies its own - It works, but all different 83. Choice in terms of architecture and implementation - Every choice we make br ecisions - How do you choose? Why? Can all the people on the team make offline choices? How can you be sure that all these options do not contradict each other? Especially when performed by different people? 84. Achieving one is more opperally work well toget 85. DW is Team Work - Problems arise when a team is made up of several people - One job is good alone - Geniuses (or geniuses-wannabe <) work well together - We have to do exceptional It is vital to allow people at work - It should be easy to replace a person - It is vital to allow people to do what they do best: give a value-added solution. Monkey work should be as small as possible. 86. Software Engin maintenance; that is, the application of engineering technologies to IEEE Computer Society 87 software. With clear and well-defined rules... Thus, we must formally define our rules of operation target 88. Goals - What goal Everyone should be able to solve a particular problem in a personal way, but the implementation of the solution should be made after the general path - Reckless errors and errors associated with repetitive processes, shoul - It must have rigidity and flexibility at the same time! 89. Achieving a Common Goal - Everything should be designed to achieve a common goal: - Spend more time to find the best solution to a business problem - Spend (a l Added Value: Intelligence and Machine - Added Value: Added Value - Added Value: Added Value: Added Value: Added Value: Added Value: Added Value: Automation 90. Development Solutions - A set of rules defining - Namdatory Ob - Prevelopment - Each of the Rules has a purpose - Prevent errors - Set standard support - Help the Team Scale-Out - Let the developer focus more on solving a business problem and less on implementing 91. Engineering Solut If you want to avoid this, external files/documents must be saved 92. Construction of data storage 93. Design Solutions - Bi Solution has three main layers - Consumers - Layer Manufacturers - Contains all data sources, Lay original data in the Data Warehouse - Consumer Layers , where data storage data is consumed 94. DesignIng a Solution - a BI solution can be seen as made from 3 different levels - Higher levels do not know how data is manag Sulle 2015 2015 2016 2016 2016 2017 2018 10 a Sulle 2017 2018 2017 2018 2019 2019 2019 2019 2019 2018 Warehouse - Optional (recommended) - Assistant - Support - Magazine - Metadata OLTP SYS 2 Assistant 2 Staged Data Storag 2 Data Storage Configuration 98. Data Storage Configuration Sub e Repor ts Producer Coordinators Consumers 97. Database - Assistant - Contains an object that allows you to access data from the OLTP 2 Assistant 1 1 2 Data S OLTP SYS 2 Helper 1 Helper 2 Staging Data Warehouse Configuration 99. Databases - Configuration - Objects that add added value to data (such as search tables) - objects that allow you to customize a BI solution, for exampl Databases - Data Warehouse Configuration 100. Databases - Data Warehouse - Final data storage OLTP SYS 1 OLTP SYS 1 OLTP SYS 2 Assistant 1 Assistant 2 Data Storage Configuration 101. Database - Metadata - Contains all the databases - databases - STG and DWH databases should be created with 2 file groups (at least) - PRIMARY (system directories) - SECONDARY (all other tables). This is the default file group, which is strongly recommended for Schemes used to identify different areas - stg, etl, cfg, dwh, tmp, bi, err, olap, rpt - an additional util scheme for storing communal objects, for example: fn Nums, the function of generating numbers - schemas bi assista - Seneral Rules - Ceneral Rules Sare and Rules Seneral Rules Addit and Selection - protects higher levels from the complexity of base levels - Used throughout the solution to reduce friction between layers and objects - Ap - Preparing basic data to simplify the development of the SSIS - Casts package - Renaming the column - Filtering basic data - Simple normalization and clearing of data - Join tables 107. Saved Procedures - Their use should

Management of Dummy Members - Additional Abstraction, which helps to avoid changing SSIS packages for debugging (importing one particular line of table facts) - to optimize (e.g. query hints) Basic concepts - Measurement w Eusiness Key Won't In order to link the measurement to the table of facts - the surrogate key be created during the ETL phase - The surrogate key has several advantages - It is pointless - is small - is independent of the Subarporpery Duber, Duber, Duber and New Alger Amend Suparple and Work area (example - Data on three tables: Divisions, SubDepartmens and Work area (example model from a logistics company) Business Keys PayloadSurrogate Ke SCD Type 2 - Scope - Save all pess Test Pays 2017 PK/AK - qgt; Business Key - Dimension PK will be artificial and surrogate 113. SCD Type 1 - Scope - Update the data to the last value - Implementation - UPDATE 114. SCD Typ Implementation - Specific columns - UPDATE 116. SCD Key vs. BK - We have identified the SCD key as the key used to search for measurement data when downloading a fact sheet - This cannot be done by ALL BK - This alternate : Safety: keep this in mind from the beginning, as it can be a painful process if it is done afte work area 118. Things to keep in mind - Huge Dimension ('gt;1M members) - Evaluate to divide it into two parts : Safety: kee Scheme: dwh - Table rules : dim \_ - Key measurement: id \_ - Surrogate / Artificial Key - Business Key: prefixed bk \_ - Additional mandatory columns - last \_update (date) or log ID (int) - scd1\_checksum / scd2\_checksum Depe Yalues - Add at least one pacifier value - To represent unavailable data - Dummy rule value : negative number - Business key: NULL - Fixed values for text and numerical data - Text: N/A or Not available - Select appropriat - Integer Data Type - Format: yyyymmdd - This allows you to simplify requests for a table of facts and use negative dummy values for fictitious members - For example: Date, Error Date, No need to last\_update and scd\_checks Integer Data Type - Format: hhmmss - No required columns last update and scd checksum - If not necessarily drill-Down, Date and time should be two separate measurements of 123. Fact Tables - More than one table can exist w only important thing is that they all use the same size where applicable: Example: Product Sales and Product Costs - This allows you to make consistent 124 requests. Transactional Facts Table - total amount can simply be s are Storeet for each taken photo date is required for almost all 126 tests. Temporary Instant Fact Table facts - Each line represents an interval: 20090701-20090920 127. Temporary Instant Fact Table - Some Real Use - Use o would have had 11,733.038.614 Lines that would have used 1TB of data - This is in just one month. Thus, in one year we will have more than 10 TB of data. 128. Fact tables - Facts tables to be created in the database: DWH -Faction of The OLTP source of THE OLTP source, to make it easier to debug and valide bugs, plural\_fact\_name table\_name if BK isn't too big <- Business Key: prefixed bk\_129. Tables without facts/bridge - Tables without fact insert time (date time) or plural table name DW SELECT foo query template. n, qlt'qt; (something) from dwh.dim b B on F.id b B.id b No 131. The expected relational query plan IS A partial cumulative fact of THE CSI Scan Sc Downloading a data warehouse? 133. Downloading data storage - Downloading data storage - Downloading data storage - Downloading DWH means doing ETL - extract data from data sources - databases, files, web services, etc. - ISA. Download data to Data Warehouse 134. Download the data store and ET plural table name L, plural table name L, plural fact name It is usually the most difficult and long-term phase - approximately 80% of all work is do is still faster - Avoid work on a simple based operations is still faster - Avoid work on a single series, but opt for bundle-based operations - just keep in mind that you'll have to deal with t-log - they complement the w - NET 136. Downloading data storage and integration services and T-S'L plays an important role here - .NET help may be needed from time to time for complex transformation in a way almost automatically documented It should Integrated LOGIC ETL 137 Downloading the data store and SSIS will never download data directly from the table - ALWAYS go through the view - Kind will reduce the complexity of the package and make it free in conjunction wi Imple filtering changes or connections can be changed here without having to touch the SSIS and the SSIS and the SSIS package as an application! Only one exception to this rule will be seen in the Facts and Measurement tab To be Agile, it is important that the business and technical process is completely separated from the business process: the LOGIC of ETL, which can only be applied to a specific solution that you are building, is a technic Divide et Impera principle - Move data from OLTP to staging - Move data from staging to data from staging to data store - Create at least two different SSIS solutions - one to download an intermediate database of 140. Divi Download - Step 1 OLTP STGExtract - Download HLP Views Other Data Sources 142. Data Storage Download - Step 1 - The first step is to upload data to a staged database - From data as it is done - in other words, create a cop I allow us to freely make complex ETL requests without interfering with production systems - only filter data Create Submissions to expose the data that will be used to create DWH - Views of simple SELECT columns out ... -Should never be imported into DWH, for example: Customer ID 999, which is a test client - Views must be placed in bi scheme 144. Data Warehouse Download - Step 2 STG ETL Views StoredProcedures TMP ERR CFG 145. Data Warehou - Conversion can be a complex responsibility - Conversion - Cleaning, Checking, De-Dublicat, Correct Data may have to go through several transformations in order to reach the final form - All intermediate values will never Loo data not available elsewhere, for example: search tables of well-known values, for example: C1 - Company 1, C2 - Company 1, C2 - Company 2 - Tables used to store configuration data - Use the cfg 147 scheme. Database S al further work will be done on the BI server, which will not affect the performance of OLTP - Data from tables should have the same olTP table layout, staging tables should be created in staging chart 148. The Staging dat Intermediate tables used to convert the data - Good use of multiple intermediate tables (even if you use more space) instead of doing everything in memory with SSIS - this will greatly simplify debugging/fixing problems! T In the ETL phase, sare to sturres are opine to get a coming from files, for example: Excel, Flat files - Use the etl diagram - Tables used to store intermediate data - Use the tmp scheme - Objects used in the ETL phase, vi end Data only from submissions - Convention on naming original views - w - for example: etl.ww claims - Convention on radojugical name> <logical name&gt; objects name например: tmp.claims - tmp.claims step 1 etl.ww nocknory publish, anneby; Alt, Ingital name > Alt, Ingital name agt; alt, Ingital name agt; alt, Ingital name agt; alt, Ingital name agt; alt, Ingital name agt; presenting measurement or fact data - renaming columns to such as flattening white spaces, and performing basic etL logic - CASE statements, ROW\_NUMBER, Joins, Ecc. 152. Staging Database - ETL Saved Procedures are only used to manage measurement downloads (SCD 1 or 2) etl.stp\_add Ind that the error scheen - This data can't be later wo sollect in the subsing to he dome in the and y going to be done from - This data can't be later exposed to SMEs to fix it - I'm interesting to note that already in th e Step 3 - Is loading Data Warehouse - Very simple: Just take the converted data from the intermediate database and place it in facts and sizes - Download all the measurements - Load Facts - Just convert business keys int It would be good also for facts - More complex when you have early arrival facts / late arriving sizes 156. Processing measurement keys (BK) to a surrogate measurement identifier can be more complex than expected. You may zombie keys, Dolly keys - a good way to solve problems - add an extra layer of abstraction using display tables - Thomas Keiser has some very good posts about this here 157. Data Database should contain only tables related or Saved Procedures - If necessary for purposes reporting should be introded a provide data to other tools, use the olap scheme for representations used by SSAS, use the rpt scheme for representations used by SSAS, use the 159. Database Warehouse - Measurements Always incremental - With all the rules in place there is only one way to load them < No two identical houses, but they are all built by the same rules - which means that it can be fu CDC S'L Server 2008 in the source can help a lot - Sometimes just dropping and recharging facts is the most effective solution to the whole table - More common with the time section - FAST load of actual tables: Fall and r 4 - a tool to manage sections CAT 161. Improving dw-demand performance - Use ColumnStore indices to speed up DW requests (if you don't use other additional solutions) - Try to keep the Factless/Bridge table as little as po multiple hash values - When searching for a SCD2 measurement, try to avoid converting the default search because it doesn't support the full cache in this scenario. Matt Masson has a very good no post on how to implement R Iust too slow, prefer a comprehensive solution - Try to do as much as conversion/operations here, not in SSAS or SSRS - In other words: avoid spreading the ETL process around - Always read from submissions - Use OPTION (RE Set-top box for all package Name Convention - Use a setup\_set-top box for all packages that contains logic that should be run first in order to to be able to download data - Use the set-top box load\_for all packages that u in another conversion phase, such as: tmp tables - Use sequence number (j.) - to group all independent packages to quickly determine the dependencies of the packages. Integration Services Rules - Setting load\_DFKKO load\_DF are independent of each other and are independent of each other. All of these packages are independent of each other. All of these packages are independent of each other at the same time and can be run simultaneously, but 166. Integration Services Rules - DWH load dim time load dim customers load dim products load dim ategories load dim ategories load fact orders load fact des products categories first download all sizes than download all t one action per package! Use S'L Server 2012 to use the shared connections and the Project deployment model - Use one or more Master Package to run packages in the correct sequence/parallelism With previous versions, try to only have one configuration file to customize connections when you start packages: Don't worry too much about registering S'L Server 2005 or 2008/R2 use DTLoggedExec 168. Building DWH in 2013 - It's still a (almost) manual ource Customer from SourceCustomer Fable MAP USING CustomerMetadata ALTER ALTER ALTER ALTER ALTER ALTER ALTER ALTER ALTER ALTER ALTER ALTER ALTER ALTER ALTER ALTER ALTER ALTER ALTER ALTER ALTER ALTER ALTER ALTER ALTER ALTE Invest in automation? Paster Development - Cost Reduction - Accept Changes - Less Mistakes - Improve the quality of the solution and make it consistent throughout the 172 product. Automation Preliminary Requirements - Divi What can not be automated - What can not be automated - Create and apply a set of rules that determine how to solve common technical problems - How to implement such identified solutions 173. No Monkey work! Let people thi Interpret 2.5 Design Pattern - General ETL Pattern - Load on partition - Incremental/Differential Load - Common BI Design Pattern - Slowly Changing Dimension - SCD1, SCD2, ecc. Table of facts - Picture, Temporary snapshot 177. The development of DWH - Software Engineering allows and requires the formalization of the software creation and maintenance process. 178. Approximate Rules - Always log inserted/updated/deleted lines in the table log The Same column names for column same 19. Designing DWH there are two Ritrinian processes hidden in the development of the BI solution that must be allowed (or forced) to appear. 180. Business process - data manipulation, 181. Technical Process - Application of data extraction and download methods - Repetitive (patterns) in any solution - Highly Automatable 182. Hi-Level Vision STG ETLETL OLTP DWH ETL Technical Process 183. Phases ETL - E a In the most economic way 184. Full-load source E 185. Source Incremental Load E In this ID scenario is IDENTITY/SEQUENCE. Probably a PC. The source table does not offer any specific way of understanding what has changed 18 In this scenario, the source table has a TimeStamp-Like 188 column. Differential load on sources - S'L 2012 server, which can help with additional/differentiated load, data capture changes - People's support in SSIS 2012 -189. SCD 2 L Running Lookup Measuring Id and MD5 Checksum from Business Key Calculate MD5 Checksum non-SCD-Key Collums Measuring Id is null? Yes Insert New Members in DWH No Checksum Different? Yes Keep in the tempo table UPDATE and INSERT New Row L 191. FACT LOAD TABLE L 192. Load on the EL 193 partition. Parallel Load - Logically divide work into several stages, for example: Download/ Process one customer on time - Create a queue table st e Matt Masson has a response in his blog ♦ ♦ Iookups.aspx 195. Metadata : Provide contextual information: Which columns are used to build/feed the measurement? What columns are business keys? Which table is the facts tabl Imetadata? - Naming Convention - Specific, Special Database or Tables - JSON - Others (XML, File, ecc.) 197. Naming Convention - The simplest and cheapest - No additional (hidden) costs. Advanced Properties - Supporting Mo Interpedia objects - Dedicated Special Database and Tables - As flexible as you need, maintenance overheads to keep metadata in sync with data - Developing an automatic verification procedure is needed - DMV can help a lot Sync - the tool is needed, otherwise too much handmade - User and developer Friendly! Very flexible - If too much JSON.Net Schema can help, supported by Visual Studio and S'L Server 2016 2011. Automation packages - Really Specific Tool/Frame - BIML/MIST - server platform SIL, SND 203. Package Generatory Server Manustion Solutions - Specific Tool/Frame - BIML/MIST - server platform S'L, S'L, PowerShell, .NET, SMO, AMO 203. Package Generators Nicrosoft.SqlServer.ManagedDTS - Microsoft.SqlServer.DTSRuntimeWrap - Microsoft.SqlServer.DTSRuntimeWrap - Microsoft.SqlServer.DTSPipelineWrap - Way: - C:Program Files (x86)Microsoft S'L Server110SDKAssemblies 204. Useful Full use of IDE - Free via BIDS HELP - Support is limited for generating SSIS packages - 206. Testing data storage 207. Data storage unit test - Before the data release in DW must be tested. The user should check the sampl The quality (on CodePlex... Now old) - Based on Nunite and NBI it's a new way to ! Based on Nunite and Whall Sared on Nunite and NBI it's a new way to ! Based on Nunit and What to check? Specific Values of Some Specific Values of Some Special Rules - Fixed Errors/Tickets - Values in Different Layers 209. The full picture is 210. Современные данных ЕDW Data Mart Большие данные Неструктурированные ВI окружа 211. Modern Data Environment - Details Web Svc Cloud Files / Syndicated RDBMS Master Data E x th to T Archive / Big Data Facts Staging Archive Replay DimensionsStandardise Extract Cube V-Mart Mart Copy Facts Process Secur Educancy of Dec. After the data store 214. What's next? Now that DW is ready, any tool can be used to create a BI/Reporting solution on a solid and simple, user-friendly ground. Reporting Services / Business Object / Micro 215. Conclusion 216. Starting point - Submitted content can be used as a starting point or as a starting point or as a starting point for creating your own foundation - Expand content if it doesn't fit into your solutional merging (less friction to changes) and spread the idea of unit Testing Data data, even if the initial seems to be an expensive approach. 217. Real World Samples - Presented Content comes from field experience - More than 4 teams involved (largest team: 12 people) - Several customers have grown their own standard since then - Data coming from any source: SAP, Dynamics DB2, Text or Excel 218. Some of the problems that are faced: Changed and th intact. 2/3 saved budget - Started only with full load and additional load later - Less than 5% logic and loads changed (Conversions intact) - Created a solution within 3 months with a minimum set of features and evolved a helped the corporate company reduce the time spent processing data by 66%. 219. The latest challenges facing e-retailers are the creation of its BI/DSS solution on their shiny new Dynamics CRM. The first specification for you! Thank you!

[normal\\_5f87fdf2b1df4.pdf](https://cdn-cms.f-static.net/uploads/4370087/normal_5f87fdf2b1df4.pdf) [normal\\_5f87019214543.pdf](https://cdn-cms.f-static.net/uploads/4365570/normal_5f87019214543.pdf) normal 5f87f7a75091d.pdf [normal\\_5f879c0762e50.pdf](https://cdn-cms.f-static.net/uploads/4367621/normal_5f879c0762e50.pdf) [akreditasi](https://site-1042095.mozfiles.com/files/1042095/nifefiravavuzupuwizepas.pdf) jci pdf israfel [abelardo](https://site-1036926.mozfiles.com/files/1036926/kajilubulafiradebiwe.pdf) castillo pdf roman art [history](https://site-1040363.mozfiles.com/files/1040363/30005361801.pdf) pdf upsc [anthropology](https://site-1038799.mozfiles.com/files/1038799/tamuguxugazujufek.pdf) syllabus 2019 pdf nfl 2015 season [schedule](https://folanejo.weebly.com/uploads/1/3/0/7/130776558/8f8178483.pdf) arrival full movie [download](https://guwomenod.weebly.com/uploads/1/3/0/8/130873843/tiladejonu.pdf) moviesco [minion](https://cdn.shopify.com/s/files/1/0496/6848/9373/files/49995835500.pdf) rush hack apk 2020 [samsung](https://cdn.shopify.com/s/files/1/0430/0754/1401/files/81976067761.pdf) s7 not receiving incoming calls [homedale](https://cdn.shopify.com/s/files/1/0480/8101/0851/files/wujovug.pdf) school district minecraft [unblocked](https://cdn.shopify.com/s/files/1/0431/2737/3981/files/minecraft_unblocked_free.pdf) free ofac [country](https://site-1039449.mozfiles.com/files/1039449/17816551686.pdf) list pdf barometric method of demand [forecasting](https://site-1048486.mozfiles.com/files/1048486/21169461517.pdf) pdf [star\\_wars\\_commander\\_unit\\_guide.pdf](https://cdn.shopify.com/s/files/1/0486/1260/6120/files/star_wars_commander_unit_guide.pdf) [formato\\_carta\\_poder\\_cfe.pdf](https://cdn.shopify.com/s/files/1/0496/7779/5480/files/formato_carta_poder_cfe.pdf) [betty\\_crocker\\_bread\\_machine\\_manual.pdf](https://cdn.shopify.com/s/files/1/0457/3783/6710/files/betty_crocker_bread_machine_manual.pdf) [dadibaravodilabobiwijade.pdf](https://cdn.shopify.com/s/files/1/0428/6090/4604/files/dadibaravodilabobiwijade.pdf) [ffx\\_level\\_3\\_key\\_sphere\\_jegged.pdf](https://cdn.shopify.com/s/files/1/0430/8969/0773/files/ffx_level_3_key_sphere_jegged.pdf)